# **11 Mehrdimensionale Zufallsvariablen**

# **11.1 Begriffe**

**Def.** 34 *Es seien*  $X_i$ ,  $i = 1, \ldots, p$  *reellwertige, zufällige Variablen auf dem Wahrscheinlichkeitsraum* (Ω, E, <sup>P</sup> )*. Dann heißt*

$$
\mathbf{X}=(X_1,\ldots,X_p)^T\quad \colon \Omega\longrightarrow \mathbb{R}^p,
$$

*zufalliger Vektor ¨ .*

*Er transformiert den Wahrscheinlichkeitsraum* (Ω, E, <sup>P</sup> ) *in den Wahrscheinlichkeitsraum* ( R p ,B p, P<sup>X</sup> )*, wobei* B <sup>p</sup> *die* <sup>σ</sup>*–Algebra der* p*–dimensionalen Borelmengen ist.*

#### **Def. 35** *Die Funktion*

$$
F_{\mathbf{X}}(x_1,\ldots,x_p) := P(\{\omega \colon X_1(\omega) < x_1,\ldots,X_p(\omega) < x_p\})
$$

*heißt Verteilungsfunktion des zufalligen Vektors ¨* X*. Sie wird auch mit*  $F_{X_1,...,X_p}(x_1,...,x_p)$  *bezeichnet.* 

Es gilt:

$$
F_{X_1,...,X_p}(x_1,...,x_p) = P\left(\bigcap_{i=1}^p \{\omega \in \Omega : X_i(\omega) < x_i\}\right).
$$

Die Verteilungsfunktion für zufällige Vektoren besitzt folgende Eigenschaften:

1. Invarianz gegenüber Permutationen, d.h.

$$
F_{X_1,...,X_p}(x_1,...,x_p) = F_{X_{i_1},...,X_{i_p}}(x_{i_1},...,x_{i_p})
$$
  
\n2. 
$$
\lim_{x_p \to \infty} F_{\mathbf{X}}(x_1,...,x_p) = F_{X_1,...,X_{p-1}}(x_1,...,x_{p-1});
$$
  
\n
$$
F_X(x_1,...,x_p) =
$$
  
\n
$$
P(\{\omega: X_1(\omega) < x_1\} \cap ... \cap \{\omega: X_{p-1}(\omega) < x_{p-1}\} \cap ...)
$$
  
\n
$$
= A
$$

384 W.Kossler, Humboldt-Universit ¨ at zu Berlin ¨

 $\{\omega\colon X_p(\omega)< x_p\}$  $\bigcup_{i=1}^n$ 

 $\frac{1}{\sqrt{\Delta p(\omega)}} < \frac{1}{\omega} p \, .$ 

Damit gilt also:

$$
\lim_{x_p \to \infty} F_{\mathbf{X}}(x_1, ..., x_p) = P(A \cap \Omega) = P(A)
$$
  
=  $F_{X_1,...,X_{p-1}}(x_1, ..., x_{p-1}).$ 

3. 
$$
\lim_{x_p \to -\infty} F_{\mathbf{X}}(x_1, \dots, x_p) = 0;
$$

**Bem.:** Man kann wegen 1. auch jede beliebige Komponente wählen!

- 4. lim  $(x_1,...,x_p){\to}(\infty,...,\infty)$  $F_X(x_1,\ldots,x_p)=1;$
- 5.  $F_{\mathbf{X}}(x_1, \ldots, x_p)$  ist in jedem Argument monoton wachsend;
- 6.  $F_{\mathbf{X}}(x_1, \ldots, x_p)$  ist in jedem Argument linksseitig stetig.

**Def.** 36 *Ein zufälliger Vektor*  $\mathbf{X} = (X_1, \dots, X_p)^T$  *heißt stetig verteilt, wenn seine Verteilungsfunktion charakterisiert ist durch:*

$$
F(x_1,\ldots,x_p)=\int\limits_{-\infty}^{x_1}\ldots\int\limits_{-\infty}^{x_p}f(t_1,\ldots,t_p)\,dt_p\ldots dt_1,
$$

*wobei fur die Funktion ¨* f *gilt:*

$$
1. f(x_1,\ldots,x_p) \geq 0, \ \forall x_1,\ldots,x_p;
$$

2. 
$$
\int_{\mathbb{R}^p} f(x_1,\ldots,x_p) dx_1 \ldots dx_p = 1.
$$

*Die Funktion*  $f(x_1, \ldots, x_p)$  *heißt dann Dichtefunktion des zufalligen Vektors ¨* X*.*

Falls die Dichtefunktion  $f(x_1,\ldots,x_p)$  stetig ist, so gilt:

$$
f(x_1,\ldots,x_p) = \frac{\partial^p F_X(x_1,\ldots,x_p)}{\partial x_1\ldots \partial x_p}.
$$

 $\textbf{Def. 37}$  *Ein zufälliger Vektor*  $\textbf{X} = (X_1, \ldots, X_p)^T$  *heißt* 

- *diskret, falls jede Komponente von* X *diskret ist, d.h. jedes* X<sup>i</sup> *besitzt hochstens abz ¨ ahlbar viele Argumente. ¨*
- *mixed(gemischt), falls einige seiner Komponenten diskret, die restlichen dagegen stetig sind.*
- *stetig, falls alle Komponenten von* <sup>X</sup> *stetige Zufallsgroßen sind. ¨*

**Def. 38** *Es sei*  $\mathbf{X} = (X_1, \dots, X_p)^T$  *ein diskreter zufälliger Vektor.* Für  $i = 1, \ldots, p$  *habe*  $X_i$  *den* Wertevorrat  ${x_{i1}, \ldots, x_{ik}, \ldots}$ *. Dann definieren wir:* 

$$
p_{j...k} = P(X_1 = x_{1j}, \ldots, X_p = x_{pk}).
$$

Für die Verteilungsfunktion des zufälligen Vektors  $X$  gilt:

$$
F(x_1, \dots, x_p) = P\left(\bigcap_{i=1}^p \{\omega \in \Omega \colon X_i(\omega) < x_i\}\right)
$$
\n
$$
= \sum_{j: \ x_{1j} < x_1} \sum_{\omega \in \mathbb{R}^n, \ y_{j} \dots k} p_{j \dots k}
$$

Es sei nun  $p = 2$  und wir betrachten den zufälligen Vektor  $\mathbf{X} = (X_1, X_2)^T$ . Wir untersuchen zwei Fälle:

**–** <sup>X</sup> **ist diskret.** Dann <sup>g</sup>ilt zunachst: ¨

$$
X_1: \begin{pmatrix} x_1 & x_2 & \dots & x_n & \dots \\ p_1 & p_2 & \dots & p_n & \dots \\ & & & & & \\ x_2: \begin{pmatrix} y_1 & y_2 & \dots & y_n & \dots \\ q_1 & q_2 & \dots & q_n & \dots \end{pmatrix}
$$

Daraus folgt (Definition 38):

$$
p_{ij} = P(X_1 = x_i, X_2 = y_j) = P(\mathbf{X} = (x_i, y_j)).
$$

Weiterhin gilt:

$$
P(X_1 \in \{x_i : i \in \mathbb{N}\}) = 1
$$
  

$$
P(X_2 \in \{y_j : j \in \mathbb{N}\}) = 1
$$

Wir bezeichnen:

$$
\mathcal{X} := \{x_i \colon i \in \mathbb{N}\}, \qquad \mathcal{Y} := \{y_j \colon j \in \mathbb{N}\}.
$$

Der zufällige Vektor X kann Werte der Form  $(x_i, y_j) \in \mathcal{X} \times \mathcal{Y}$  annehmen. Folglich gilt:

$$
P(\mathbf{X} \in \mathcal{X} \times \mathcal{Y}) = P(X_1 \in \mathcal{X}, X_2 \in \mathcal{Y}) = \sum_{i,j \in \mathbb{N}} p_{ij} = 1.
$$

Es könnte evtl. interessant sein, die Wahrscheinlichkeit zu untersuchen, daß eine der zufälligen Variablen  $X_1$ 

bzw.  $X_2$  einen bestimmten Wert  $x_i$  bzw.  $y_j$  annimmt.

$$
P(X_1 = x_i) = P(\{X_1 = x_i\} \cap \Omega)
$$
  
=  $P(\{X_1 = x_i\} \cap \Omega)$   

$$
\underbrace{\{(X_2 = y_1) \vee (X_2 = y_2) \vee \dots \vee (X_2 = y_n) \vee \dots\}}_{= \bigcup_{j \in \mathbb{N}} \{X_2 = y_j\} = \Omega}
$$
  
=  $P(\{X_1 = x_i\} \cap \left(\bigcup_{j \in \mathbb{N}} \{X_2 = y_j\}\right)$   
=  $P\left(\bigcup_{j \in \mathbb{N}} \{(X_1 = x_i) \& (X_2 = y_j)\}\right)$   
=  $\sum_{j \in \mathbb{N}} p_{ij} =: p_i$ .

Wir erhalten also:

$$
p_{i\cdot} = P(X_1 = x_i).
$$

Analog erhalten wir, wenn wir die Betrachtung mit der zufälligen Variable  $X_2$  wiederholen:

$$
p_{\cdot j} = P(X_2 = y_j).
$$

**Def. 39** *Die Wahrscheinlichkeiten*  $p_i$ . *bzw.*  $p_{\cdot i}$   $(i, j \in \mathbb{N})$ *nennen wir die Randwahrscheinlichkeiten des zufalligen ¨ Vektors*  $X = (X_1, X_2)^T$ *.* 

Das folgende Schema verdeutlicht noch einmal die Zusammenhänge zwischen den einzelnen Wahrscheinlichkeiten:

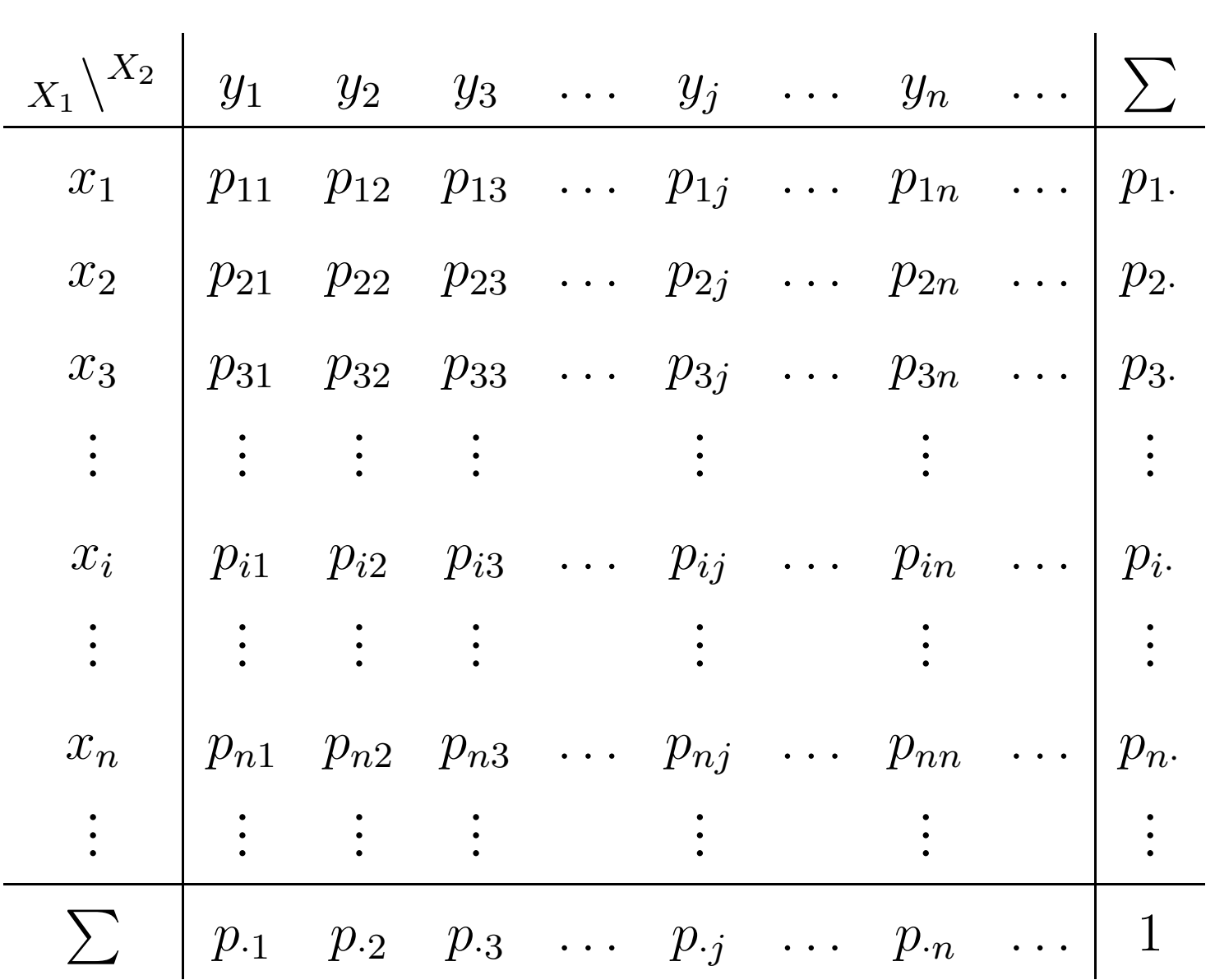

**Bsp. 64** *Es wird eine Umfrage zum Thema "Rauchen" durchgefuhrt. Dabei werden <sup>M</sup> ¨ anner und Frauen dar ¨ uber ¨ befragt, ob sie Raucher oder Nichtraucher sind. Das ergibt die beiden folgenden Zufallsvariablen:*

$$
X_1 = \begin{cases} 1, \text{falls weiblich} \\ 2, \text{falls männlich} \\ 1, \text{falls Raucher} \\ 2, \text{falls Nichtraucher} \end{cases}
$$

*Folglich erhalten wir fur den zuf ¨ alligen Vektor ¨*

 $X = (X_1, X_2)^T$  *das folgende Schema:* 

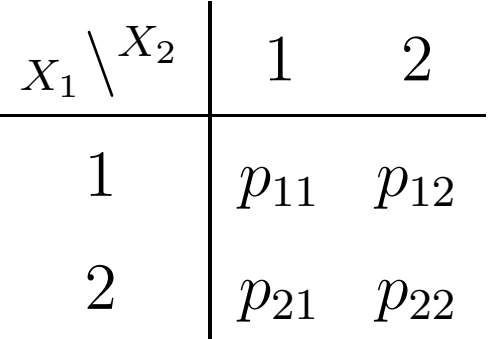

*Wir erstellen nun eine*  $2 \times 2$ –*Kontingenztafel. Dabei wird für jedes der vier Felder anhand der statistischen Erhebung die Anzahl der Personen ermittelt, fur die die beiden ¨*

*Eigenschaften zutreffen, die dieses Feld charakterisieren.*

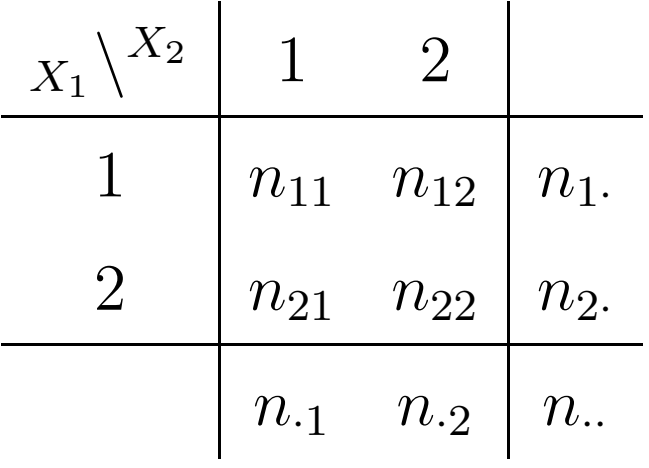

*Dabei bedeuten:*

- <sup>n</sup>ij *– die Anzahl der Personen mit dem Geschlecht* i *und dem Raucherverhalten* j *;*
- <sup>n</sup>·<sup>1</sup> *– die Anzahl der Raucher;*
- <sup>n</sup>·<sup>2</sup> *– die Anzahl der Nichtraucher;*

n <sup>1</sup>· *– die Anzahl der Frauen;*

n <sup>2</sup>· *– die Anzahl der Manner; ¨*

<sup>n</sup>·· *– die Gesamtzahl der Befragten.*

 $M$ it  $\hat{p}_{ij} = \frac{n_{ij}}{n_{ij}}$  ergibt sich nun eine Schätzung für die Wahrscheinlichkeit  $p_{ij}$ .

**Bsp. 65** *Werfen zweier Wurfel. Wir betrachten den zuf ¨ alligen ¨*  $Vektor\ X=(X_1,X_2)^T,$   $wobei\ X_1$   $die\ Augenzahl\ des\ ersten$ *Würfels* ist und  $X_2$  die des zweiten. Für die zufälligen *Variablen* X <sup>1</sup> *und* X <sup>2</sup> *gilt:*

$$
X_1: \begin{pmatrix} 1 & 2 & 3 & 4 & 5 & 6 \ \frac{1}{6} & \frac{1}{6} & \frac{1}{6} & \frac{1}{6} & \frac{1}{6} & \frac{1}{6} \end{pmatrix}
$$

$$
X_2: \begin{pmatrix} 1 & 2 & 3 & 4 & 5 & 6 \ \frac{1}{6} & \frac{1}{6} & \frac{1}{6} & \frac{1}{6} & \frac{1}{6} & \frac{1}{6} \end{pmatrix}
$$

*Da die Wurfel voneinander unabh ¨ angig sind, gilt (Definition ¨ 10):*

$$
p_{ij} = P(X_1 = i, X_2 = j)
$$
  
=  $P(\lbrace X_1 = i \rbrace \cap \lbrace X_2 = j \rbrace)$   
=  $\frac{1}{6} \cdot \frac{1}{6} = \frac{1}{36}$ 

*Damit erhalten wir das folgende Schema:*

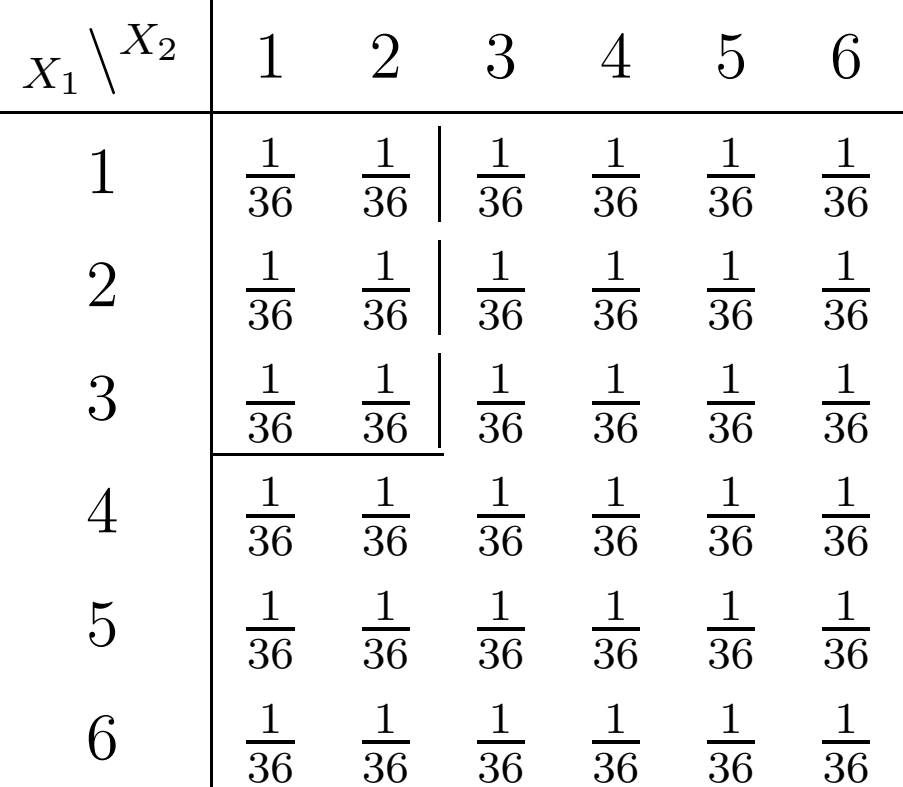

*Wir wollen nun wissen, wie groß die Wahrscheinlichkeit ist, daß der erste Wurfel weniger als vier Augen zeigt und der ¨ zweite Wurfel weniger als drei. Wir wissen bereits, daß die ¨*

*beiden Wurfel voneinander unabh ¨ angig sind. Es gilt: ¨*

$$
P(X_1 < 4, X_2 < 3) = \sum_{i < 4; j < 3} p_{ij} = \frac{6}{36} = \frac{1}{6}
$$

*Die hier addierten Wahrscheinlichkeiten sind in dem oben angegebenen Schema eingerahmt.*

Die Aussagen zu zweidimensionalen zufälligen Vektoren, die wir bis hierher gemacht haben, gelten analog erweitert auch für höherdimensionale zufällige Vektoren.

**–** <sup>X</sup> **ist stetig.** In diesem Fall erhalten wir eine zweidimensionale Dichtefunktion  $f(x,y)$ , für die gilt (vgl. Definition 36):

1. 
$$
\int_{-\infty}^{+\infty} \int_{-\infty}^{+\infty} f(x, y) dx dy = 1;
$$
  
2. 
$$
f(x, y) \ge 0, \forall (x, y) \in \mathbb{R}^2.
$$

Die Verteilungsfunktion ergibt sich dann nach Definition 36 durch:

$$
F(x,y) = \int_{-\infty}^{x} \int_{-\infty}^{y} f(u,v) \, du \, dv = P(X_1 < x, X_2 < y).
$$

Da die Dichtefunktion  $f(x, y)$  stetig ist, gilt weiterhin:

$$
f(x,y) = \frac{\partial^2 F(x,y)}{\partial x \, \partial y}.
$$

#### **Offenbar**

$$
\lim_{y \to \infty} F(x, y) = F_{X_1}(x) = P(X_1 < x).
$$
\n
$$
\lim_{x \to \infty} F(x, y) = F_{X_2}(y) = P(X_2 < y).
$$

**Def.** 40 *Die Verteilungsfunktionen*  $F_{X_1}$  *und*  $F_{X_2}$ *bezeichnen wir als Randverteilungen von* X<sup>1</sup> *bzw.* X<sup>2</sup>*.*

Integrieren wir die Dichtefunktion nur nach einer der beiden Variablen, so erhalten wir:

$$
\int_{-\infty}^{+\infty} f(x, y) dy = \frac{dF_{X_1}(x)}{dx} =: f_{X_1}(x) \tag{2}
$$

### Analog gilt:

$$
\int_{-\infty}^{+\infty} f(x, y) dx = \frac{dF_{X_2}(y)}{dy} =: f_{X_2}(y).
$$

**Def.** 41 *Die Funktionen*  $f_{X_1}$  *und*  $f_{X_2}$  *bezeichnen wir als Randdichten von*  $X_1$  *bzw.*  $X_2$ *.* 

## Offenbar,

$$
F_{X_1}(x) = \int_{-\infty}^x f_{X_1}(t) dt
$$

$$
F_{X_2}(y) = \int_{-\infty}^y f_{X_2}(t) dt
$$

**Bsp. 66** *Zweidimensionale Normalverteilung*

Descr\_normal\_2D